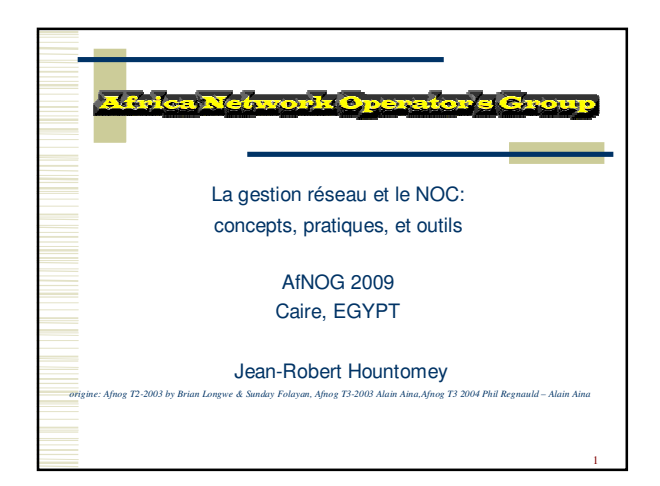

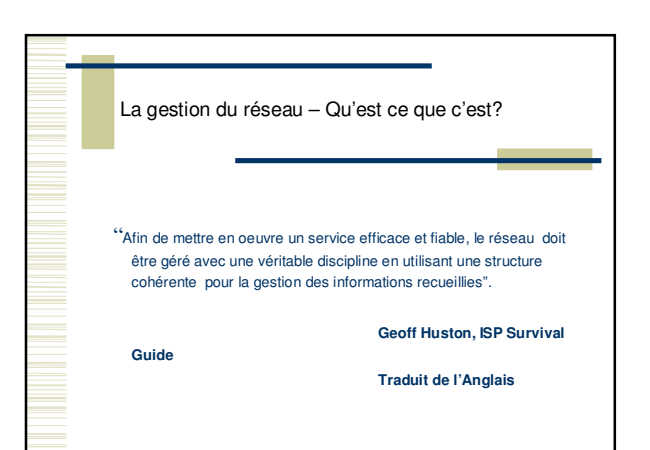

3

# Qu'est-ce qu'un NOC?

### Centre d'Opération Réseau

- Observer et gérer les services d'un fournisseur de service.
	- Recueillir et gérer les disfonctionnements
	- Statistique sur l'état opérationnel du réseau
	- Historique sur le fonctionnement du système.

Coordination du travail des Ingénieurs à travers le COR (NOC).

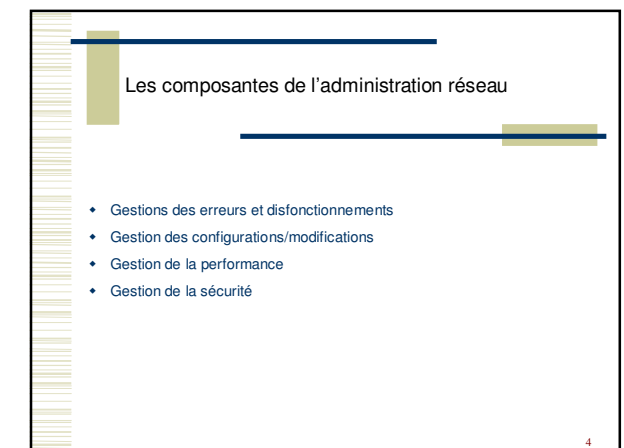

# Gestion des incidents et disfonctionnements

- Identifier les problèmes
- Sonder/vérifier régulièrement le réseau.
- Isoler les disfonctionnements
- Diagnostic des équipements du réseau.
- Résoudre les disfonctionnements.
	- Allouer des ressources pour résoudre les problèmes

5

6

- Priorité des interventions
- Interventions technique par pallier (escalation)
- Informer
- Alerter

# Gestion des Incidents

- Mécanisme d'alerte
- Lien vers le NOC
- Alerte Téléphonique/Mail
- Mettre en oeuvre et contrôler les procédures d'alarme.
- Procédure de récupération
- Système de Ticket

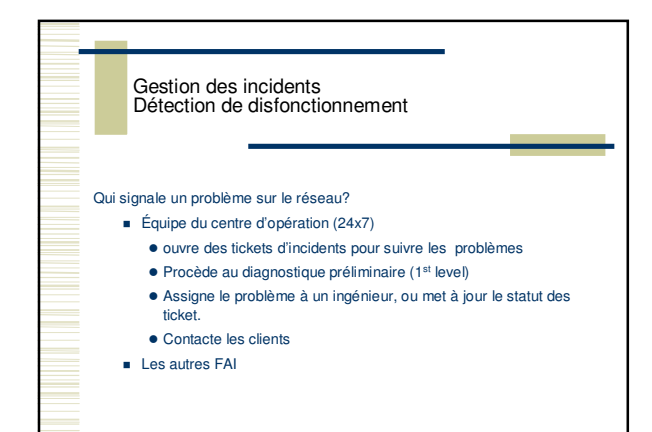

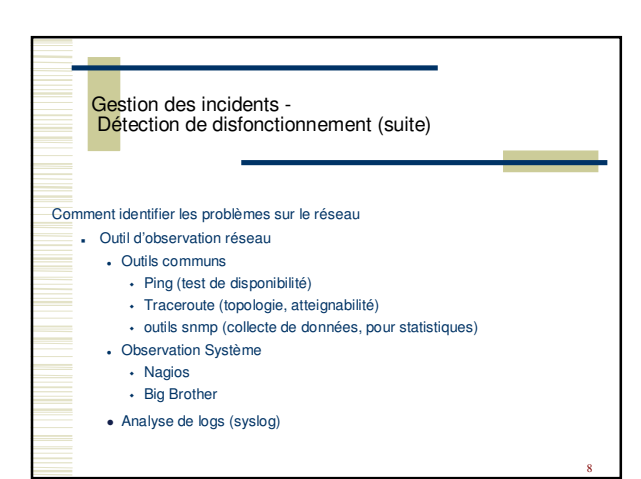

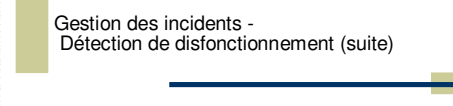

- Signaler les incidents et les inaccessibilités
- Détecter les noeuds qui ne répondent pas
- Problèmes de routage

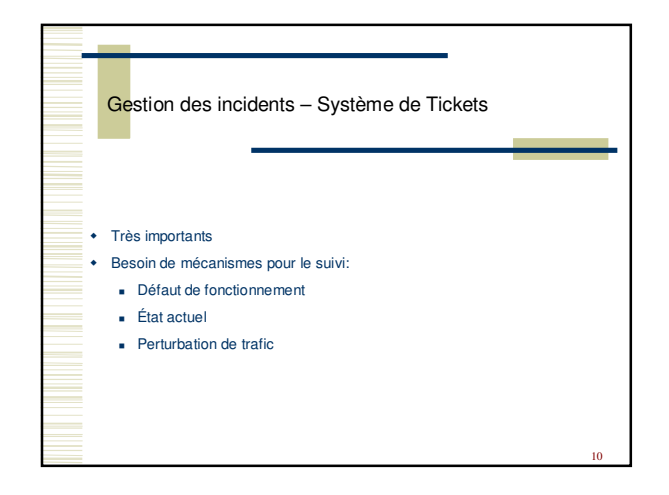

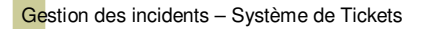

# Le système doit:

- Favoriser l'archivage des incidents sur du long terme
- Facitiliter la programmation des tâches (fenêtre de maintenance)
- Aider à la surveillance
- Permettre des analyse statistiques (incidents / période, type, temps moyen de résolution, etc...)

11

12

- Servir de base de connaissances (knowledge base): RT, RTFM

# Gestion des incidents – Utilisation des tickets

- Créer un ticket pour TOUS les appels
- Créer un ticket pour chaque problème signalé
- Créer un ticket pour chaque évènement planifié
- Distribuer le ticket à tous les techniciens
- Durant toutes les étapes de la résolution d'un problème, on doit garder le même numéro de ticket.
- Les tickets doivent rester ouverts jusqu'à résolution du problème tel que signalé.

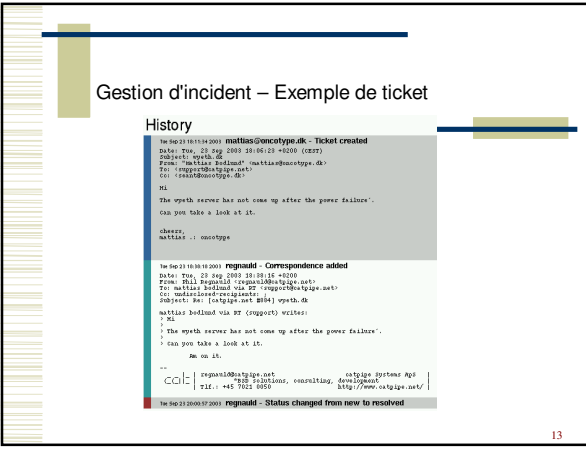

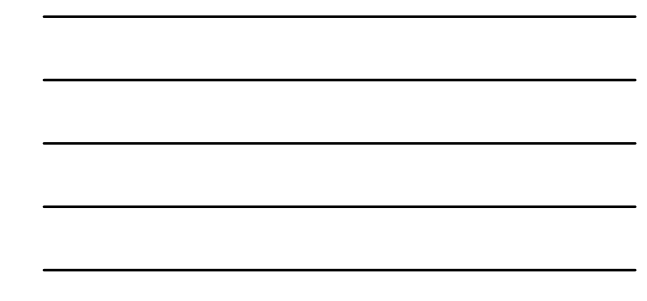

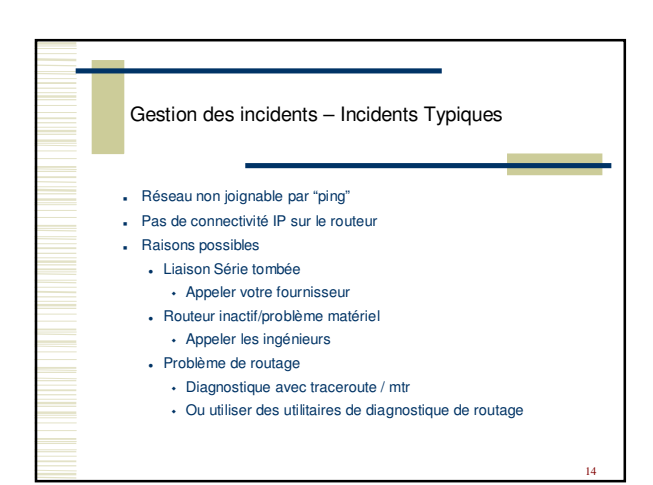

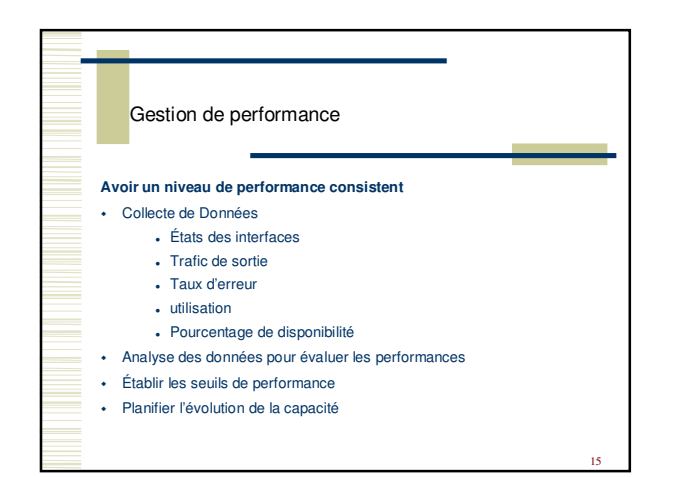

### Importance des statistique réseau

- Pour la comptabilité
- Diagnostique (erreur récurrentes, corrélation)
- Analyse pour l'évolution à long terme
- Planification de capacité
- Deux type de mesure
	- Mesure actives (ping, traceroute, telnet, snmpget ifStatus)
	- Mesures passives (traps SNMP, logs syslogs, netflow)
- Les outils de gestion réseau ont des fonctionnalités de statistiques

16

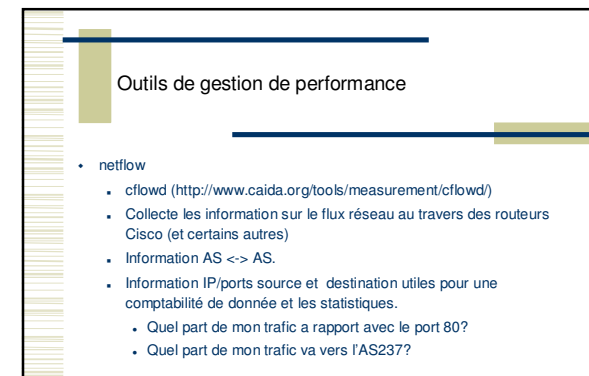

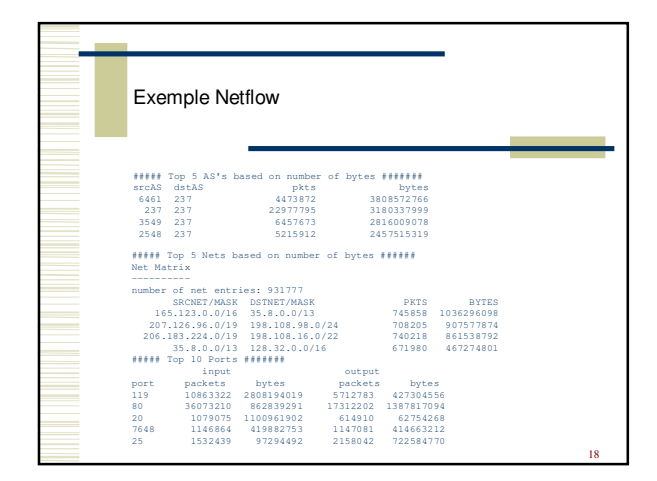

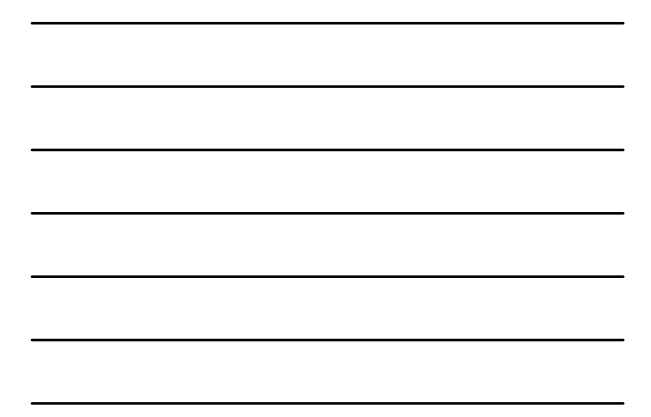

#### Gestion de la sécurité

- Ne laissez pas des aliments qui peuvent intéresser les souris sur votre table de cuisine la nuit
- Bouchez les trous susceptible d'être utiliser par les souris pour entrer dans votre maison.
- . Ne fournissez pas aux souris de l'espace dans votre maison pour qu'il y installent leur nid
- Installer des pièges le long des murs par où les souris passent sans que vous les voyiez.

19

21

# Gestion de la sécurité

- Vérifier régulièrement l'efficacité de vos pièges. Utiliser des appâts différents….
- Éviter d'utiliser des pièges commerciaux . Les pièges traditionnels sont souvent plus efficace.
- Ayez un chat!

# Gestion de la sécurité - Outils

#### • Outils pour serveurs

- cops Teste la configuration des machines (www.cert.org)
- Tcpwrappers restriction des accès et log des connexions
- AIDE observe et rapporte les changement sur des fichiers http://www.cs.tut.fi/~rammer/aide.html
- 

#### Analyse de logs

- Swatch, logsurger, logcheck – analyse de logs (syslog ou autre) et alertes Soyez informés sur les dernières mises à jour de sécurité

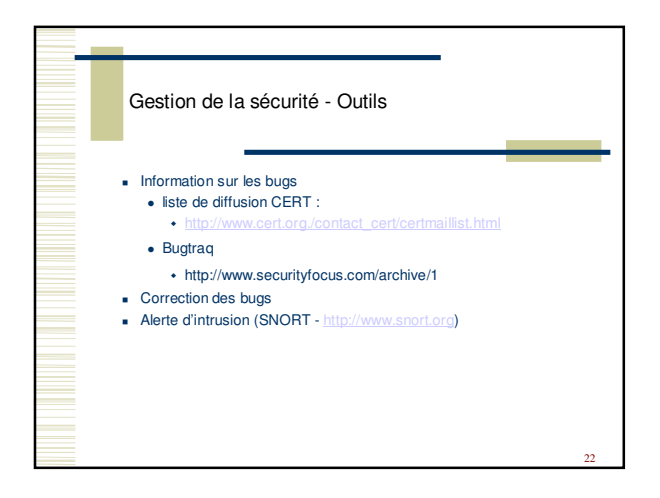

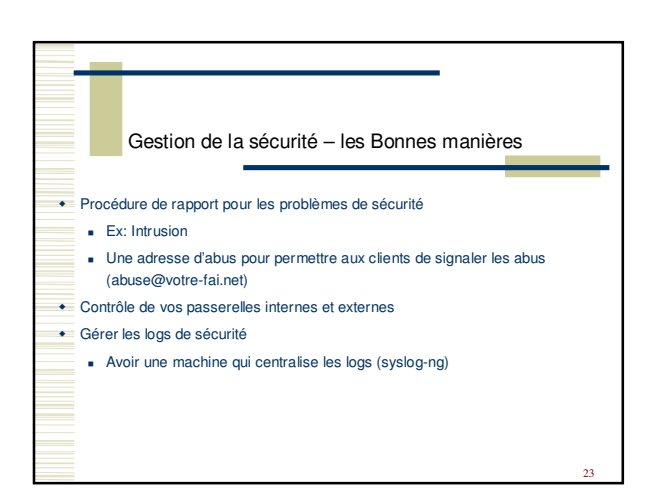

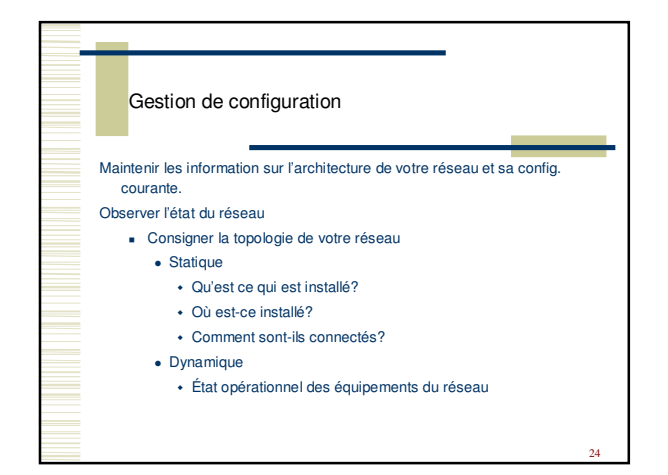

# Gestion de configuration

Control opérationnel de votre réseau

- Arrêt et démarrage individuel des éléments de votre réseau.
- Charger et sauvegarder différentes versions de vos configuration.
- Chaque nuit, rapatrier via SNMP (ou autre) la configuration et la stocker dans un endroit sûr

25

26

27

- Mise a jour matériel et logiciel
- Méthode d'accès
- SNMPGet / SNMPSet

# Gestion de configuration

- Inventaire de votre réseau
	- Base de donnée des éléments du réseau
	- Historique des changements & problèmes
	- Toutes les machines et les applications qui y tournent
	- Base de donnée: les serveurs de nom (LOC, HINFO, RP, TXT)
- Gestion des machines et du nommage
	- "Une information perd sa valeur si on ne sait pas où elle se trouve."

## Qu'est ce que SNMP?

- Simple Network Management Protocol
- Système de requête réponse
- Peut obtenir des informations sur l'état d'un élément réseau
- Requête standard
- Requêtes spécifiques a une entreprise
- Utiliser les données de la MIB
	- management information base

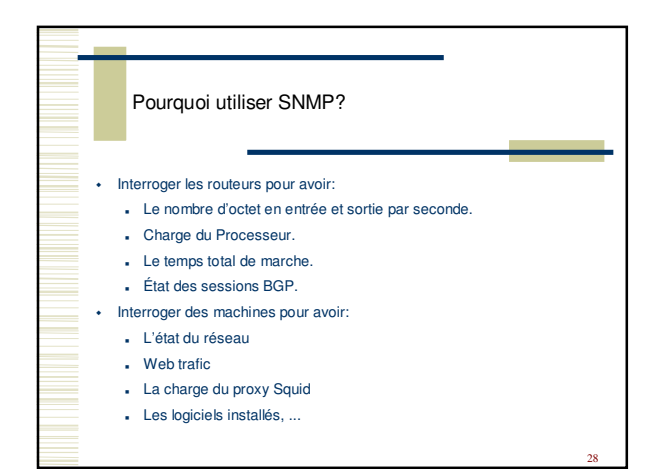

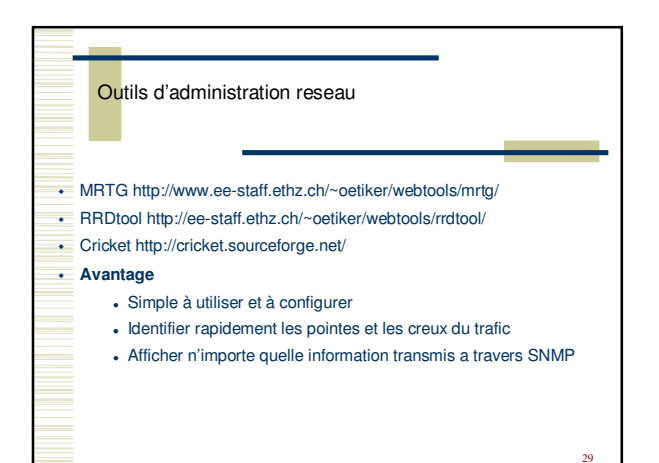

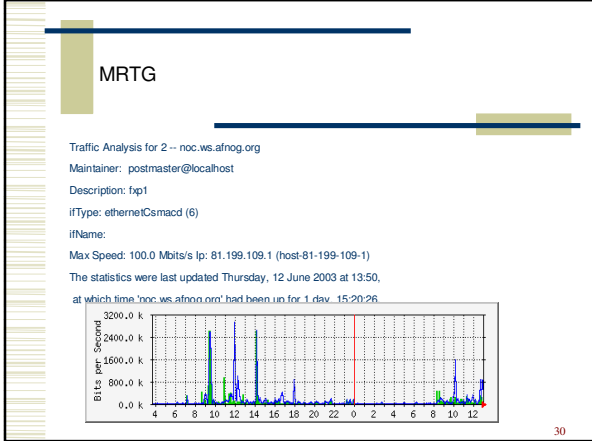

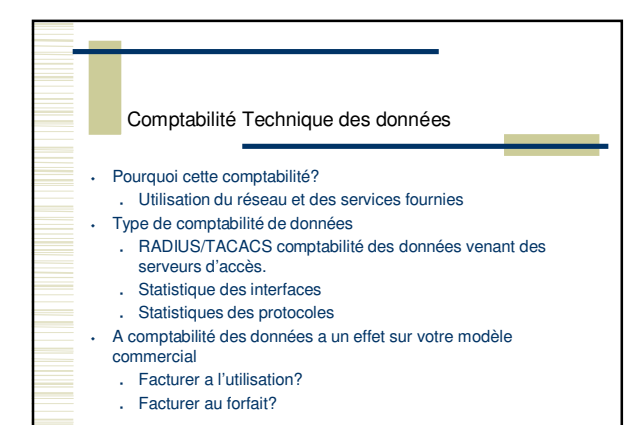

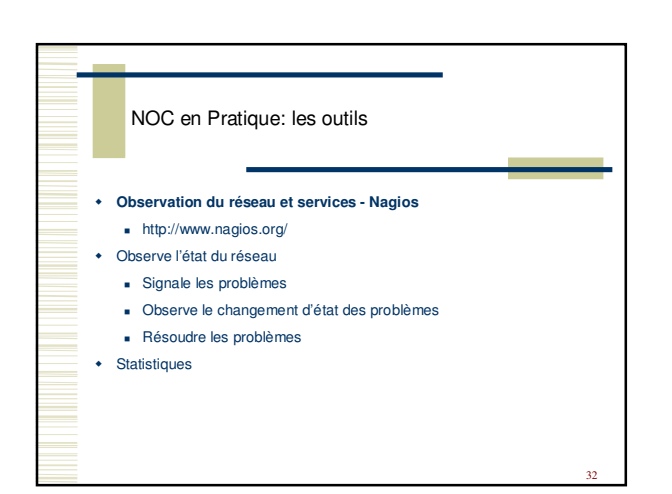

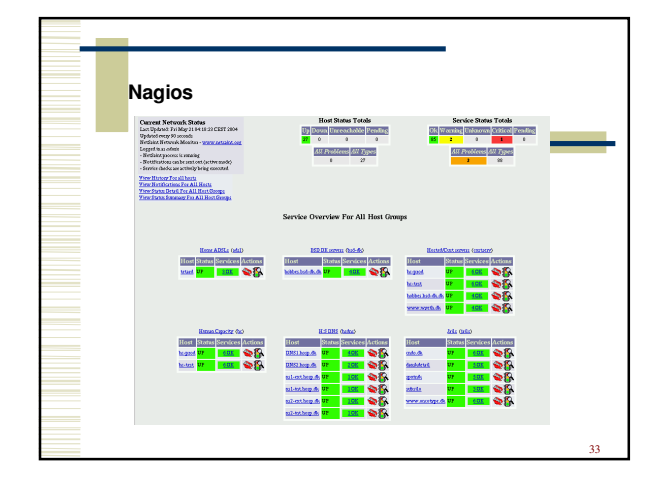

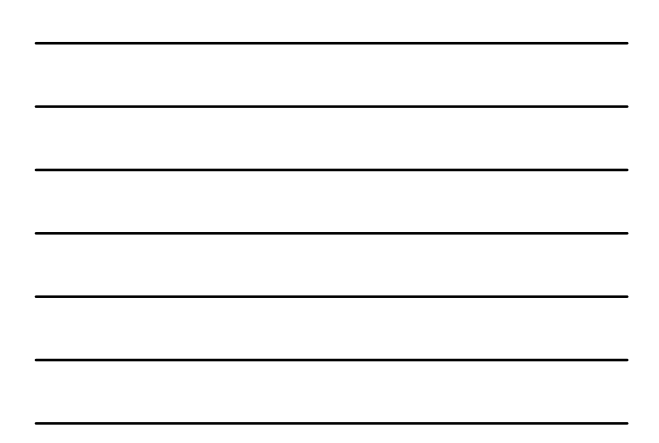

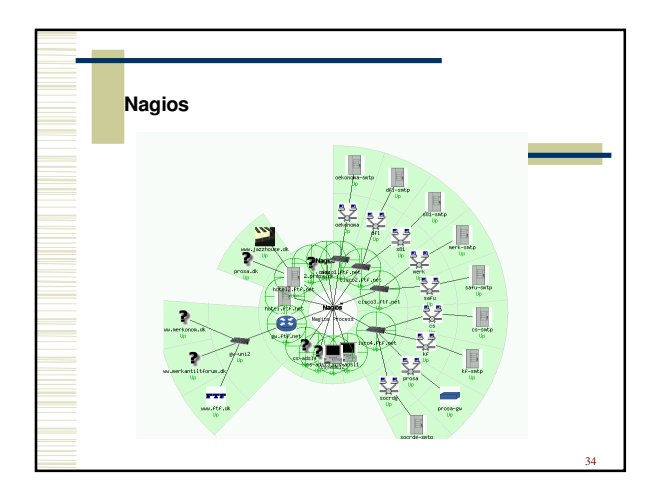

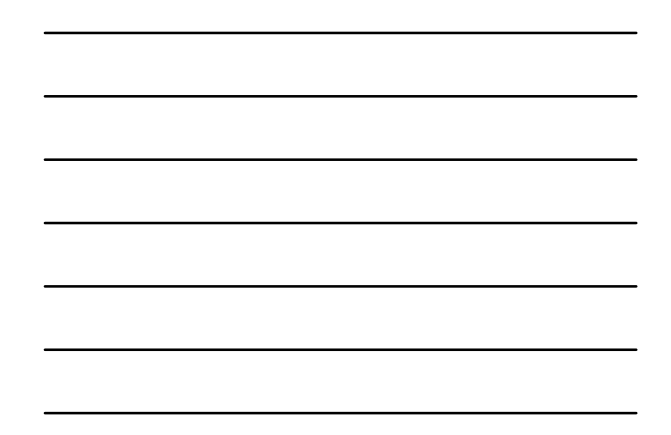

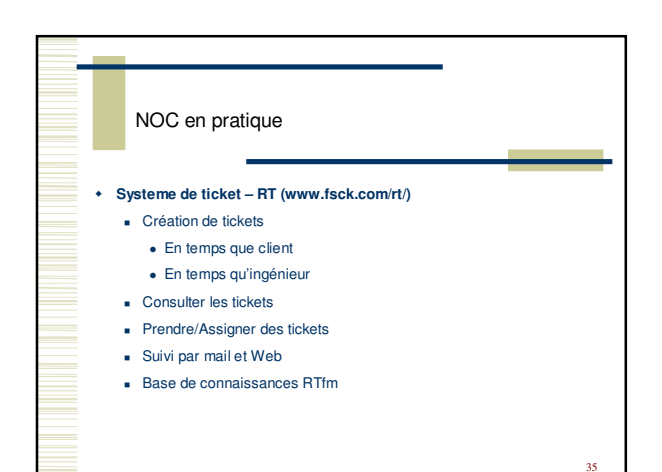

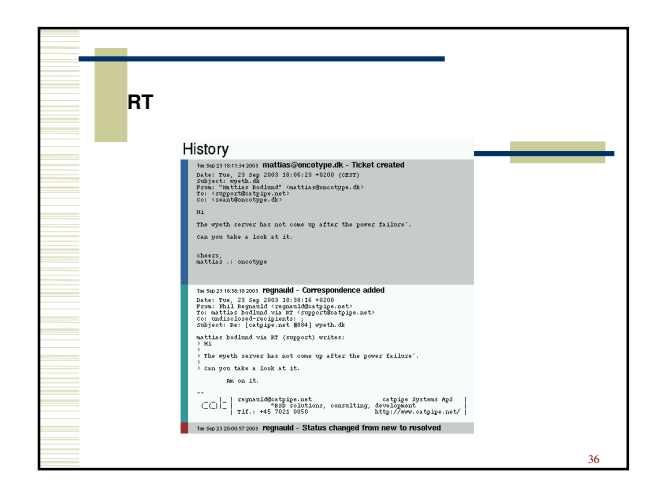

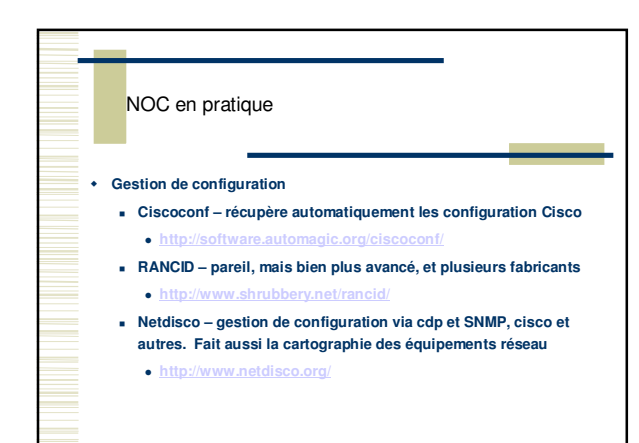

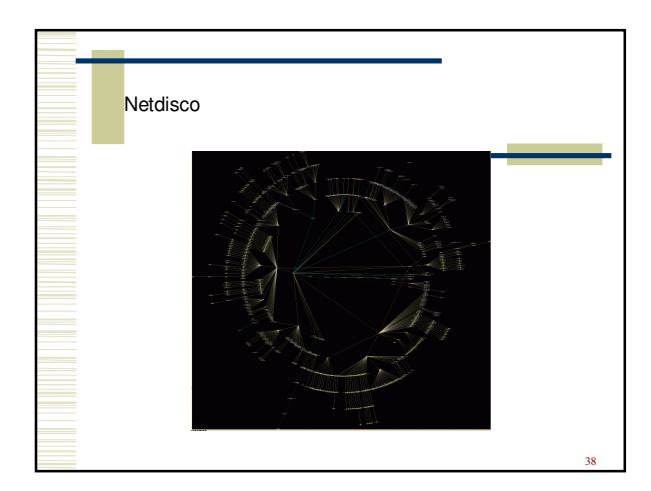

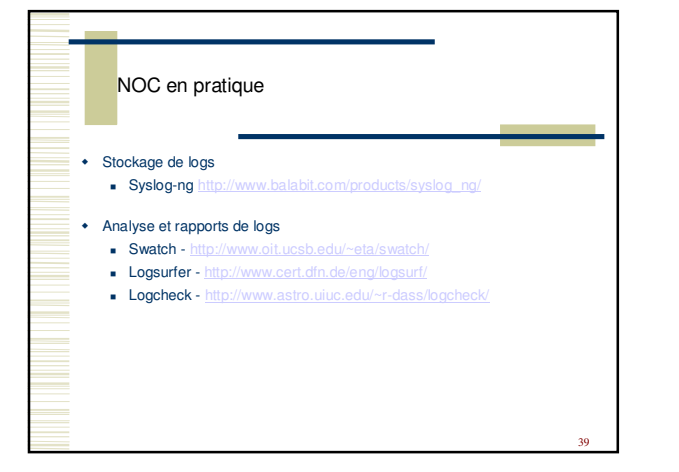

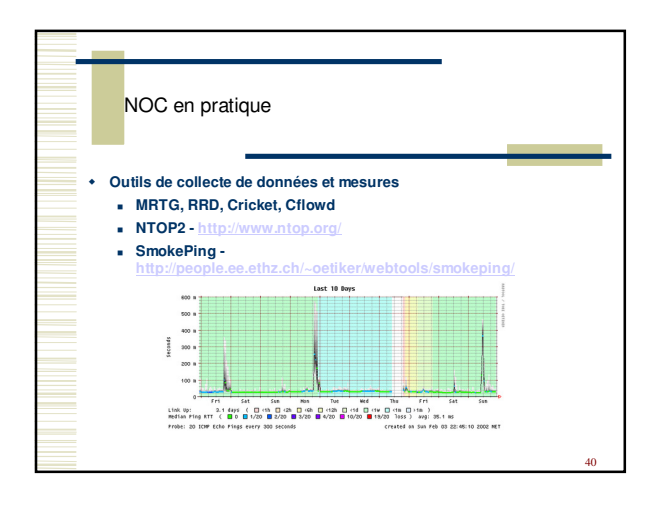

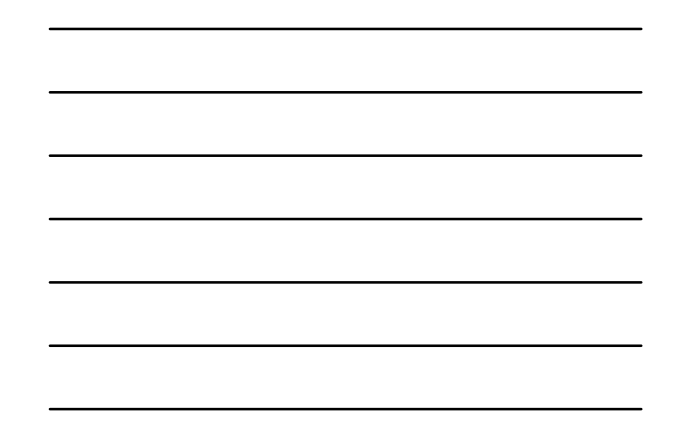

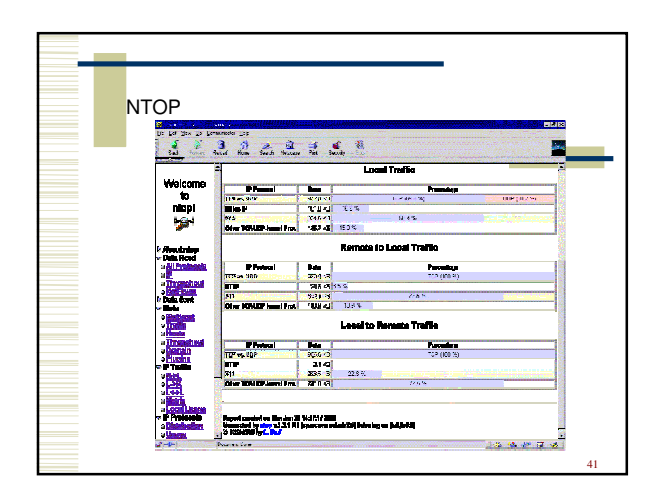

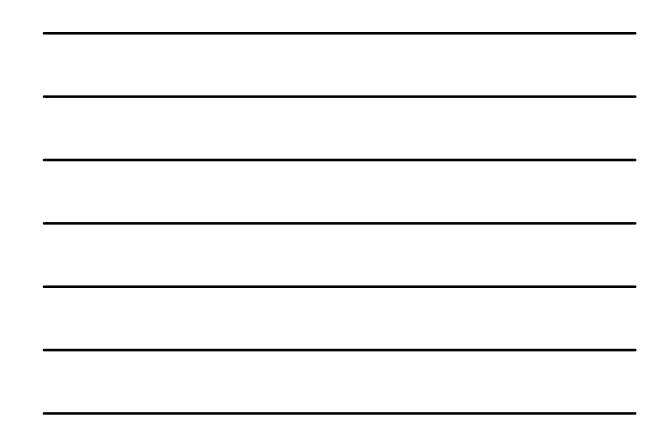

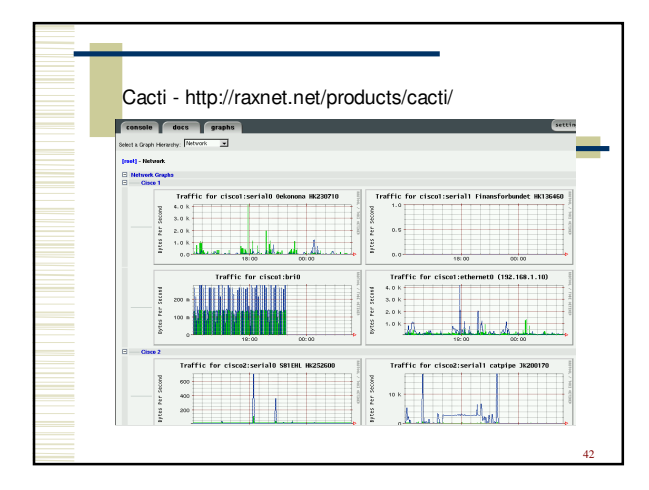

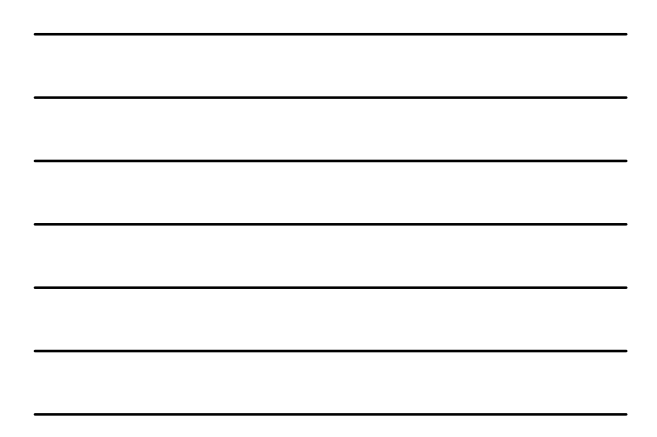

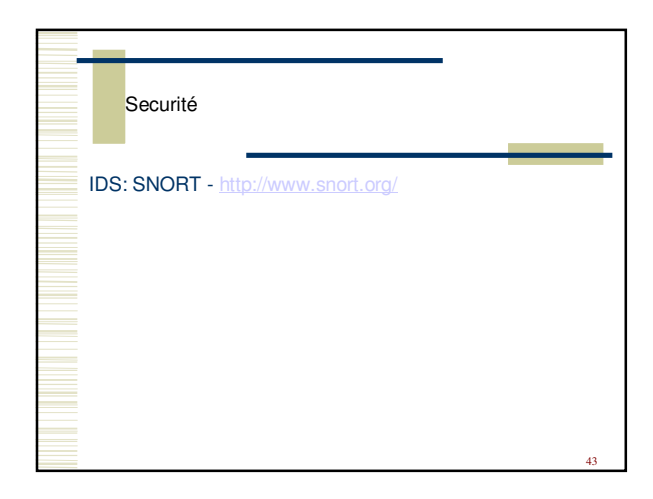

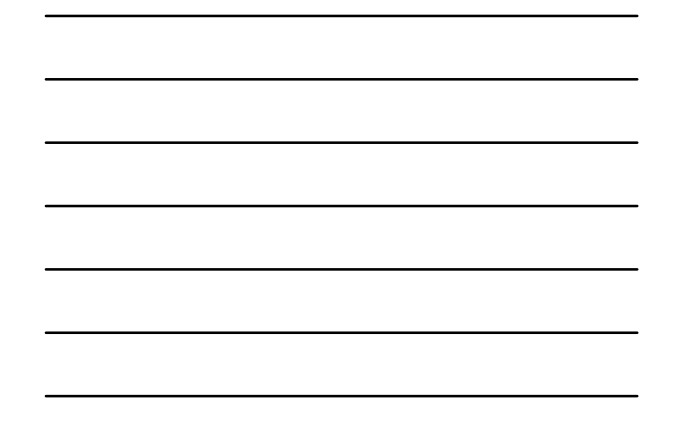

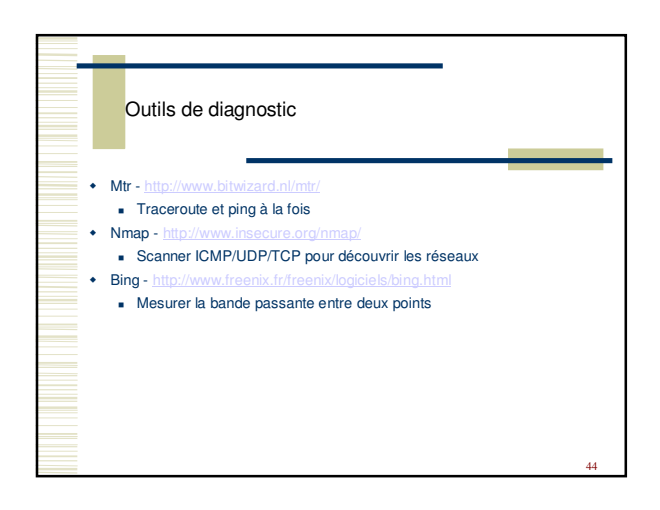

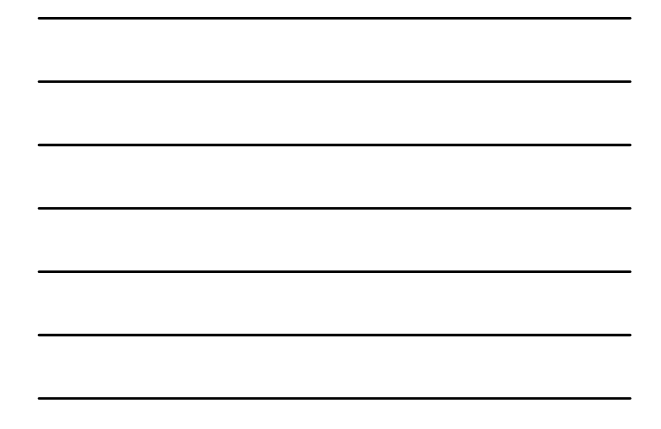

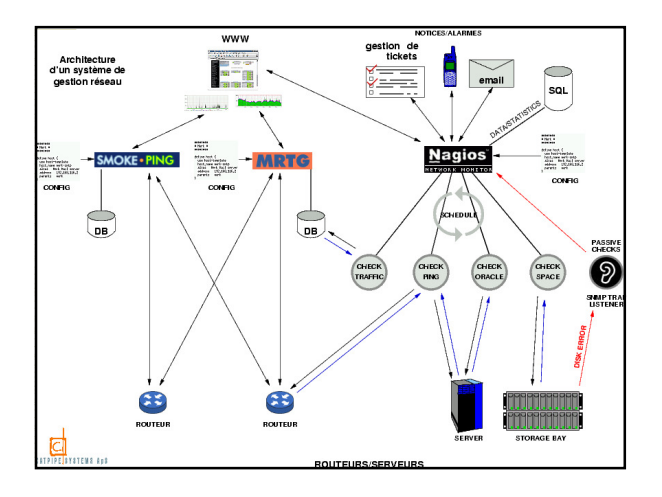

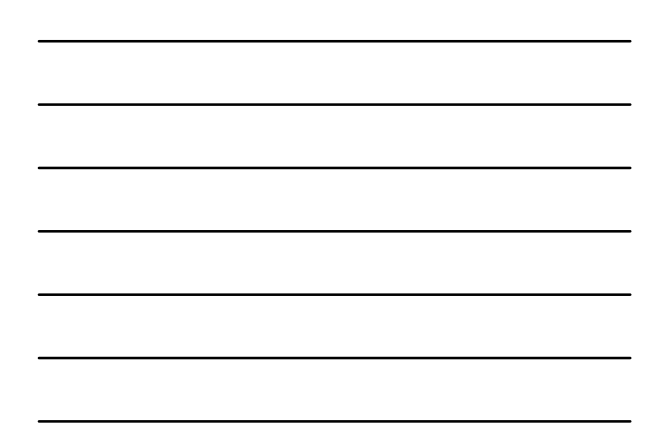